# **Command Reference**

This page provides reference information for the commands available in Pdplayer.

#### **Page Contents**

- **[Overview](#page-0-0)**
- **[System](#page-0-1)**
- $\circ$  [Global](#page-0-2)
- [Layer Properties](#page-1-0)
- **[Commands](#page-3-0)**

#### <span id="page-0-0"></span>**Overview**

The following commands can be used with Pdplayer. For information on using them for creating custom shortcut keys, see the [Shortcut Keys](https://docs.chaos.com/display/PDPLAYER/Shortcut+Keys) page.

#### <span id="page-0-1"></span>**System**

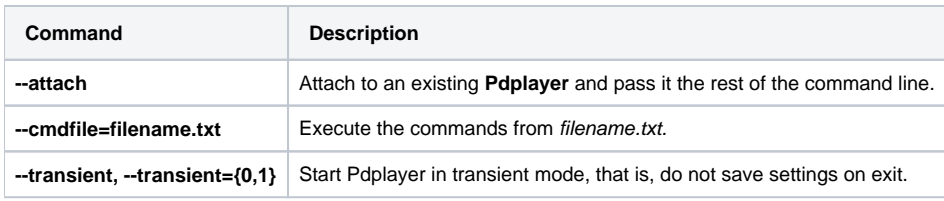

#### <span id="page-0-2"></span>**Global**

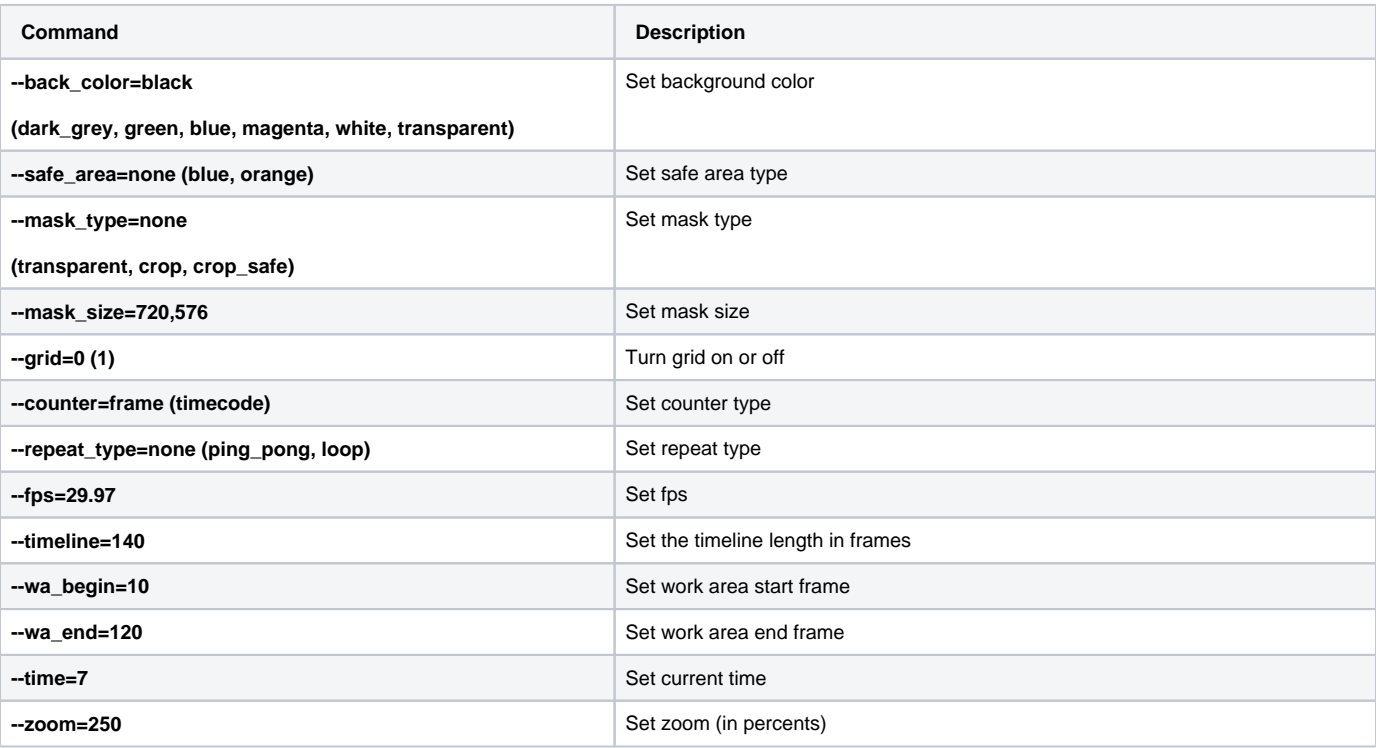

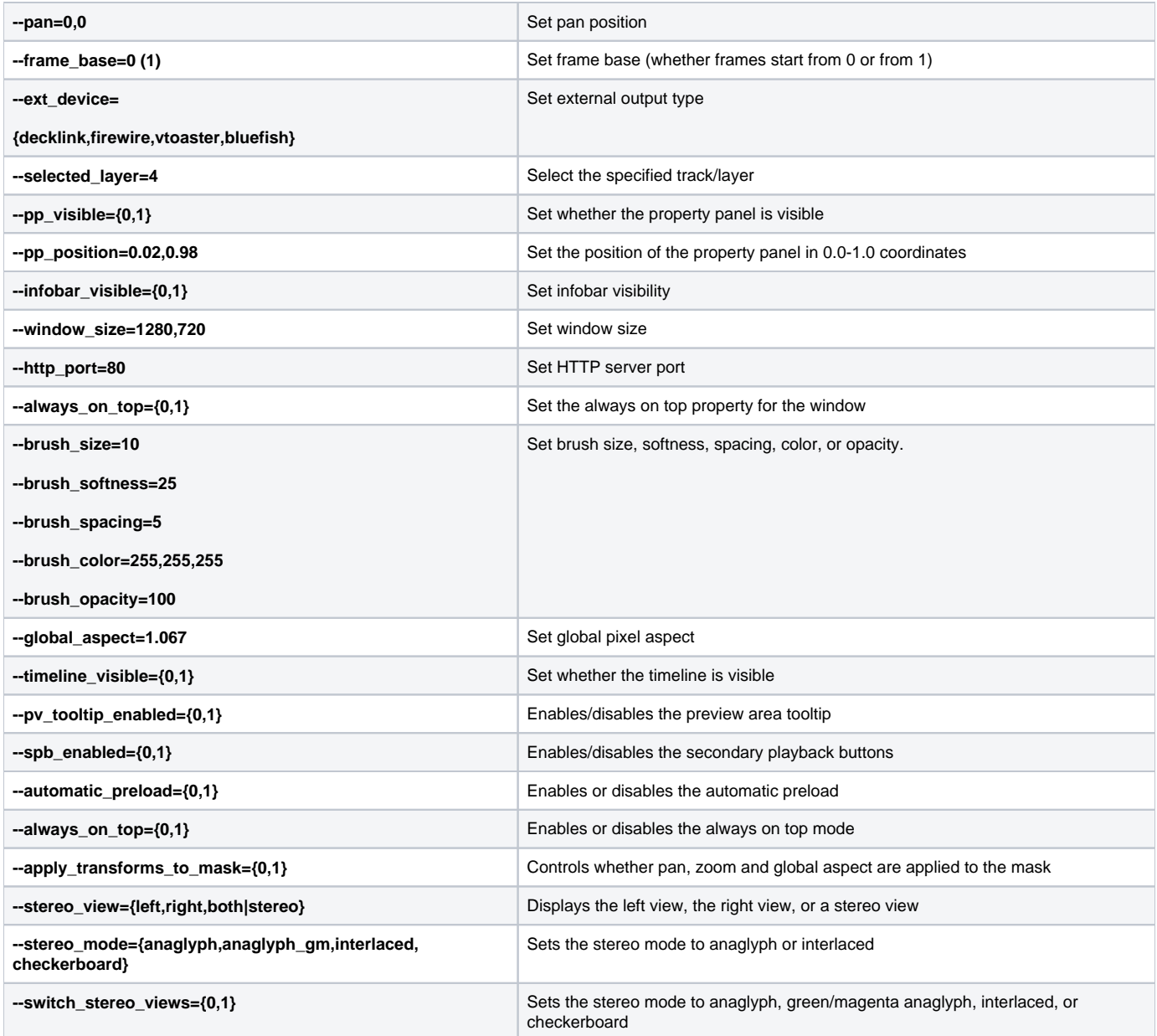

## <span id="page-1-0"></span>**Layer Properties**

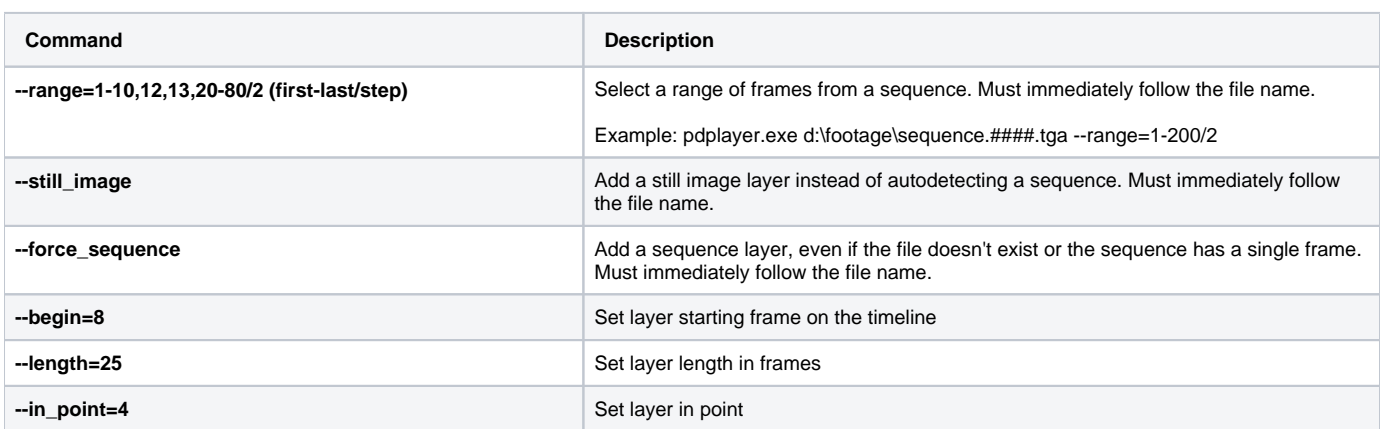

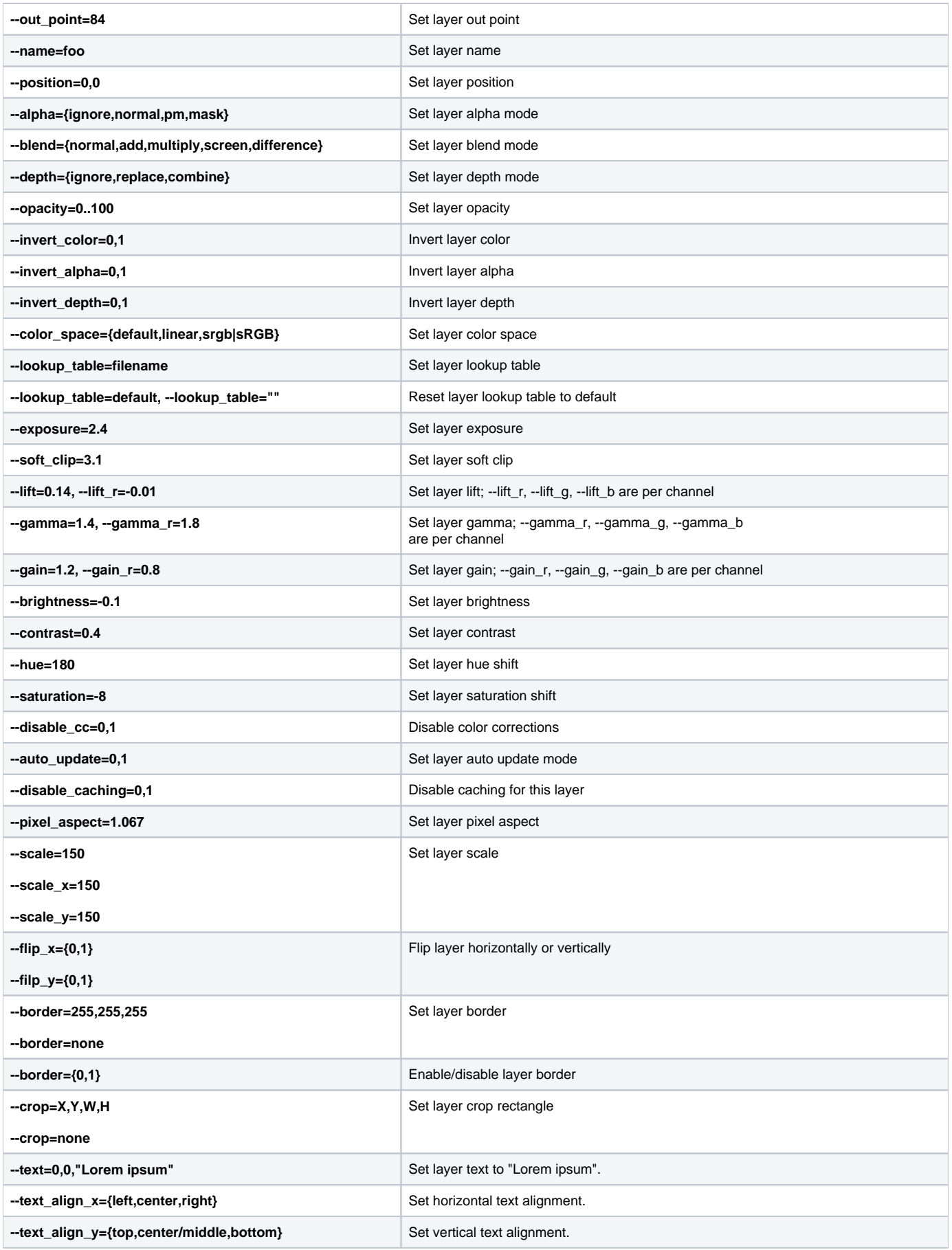

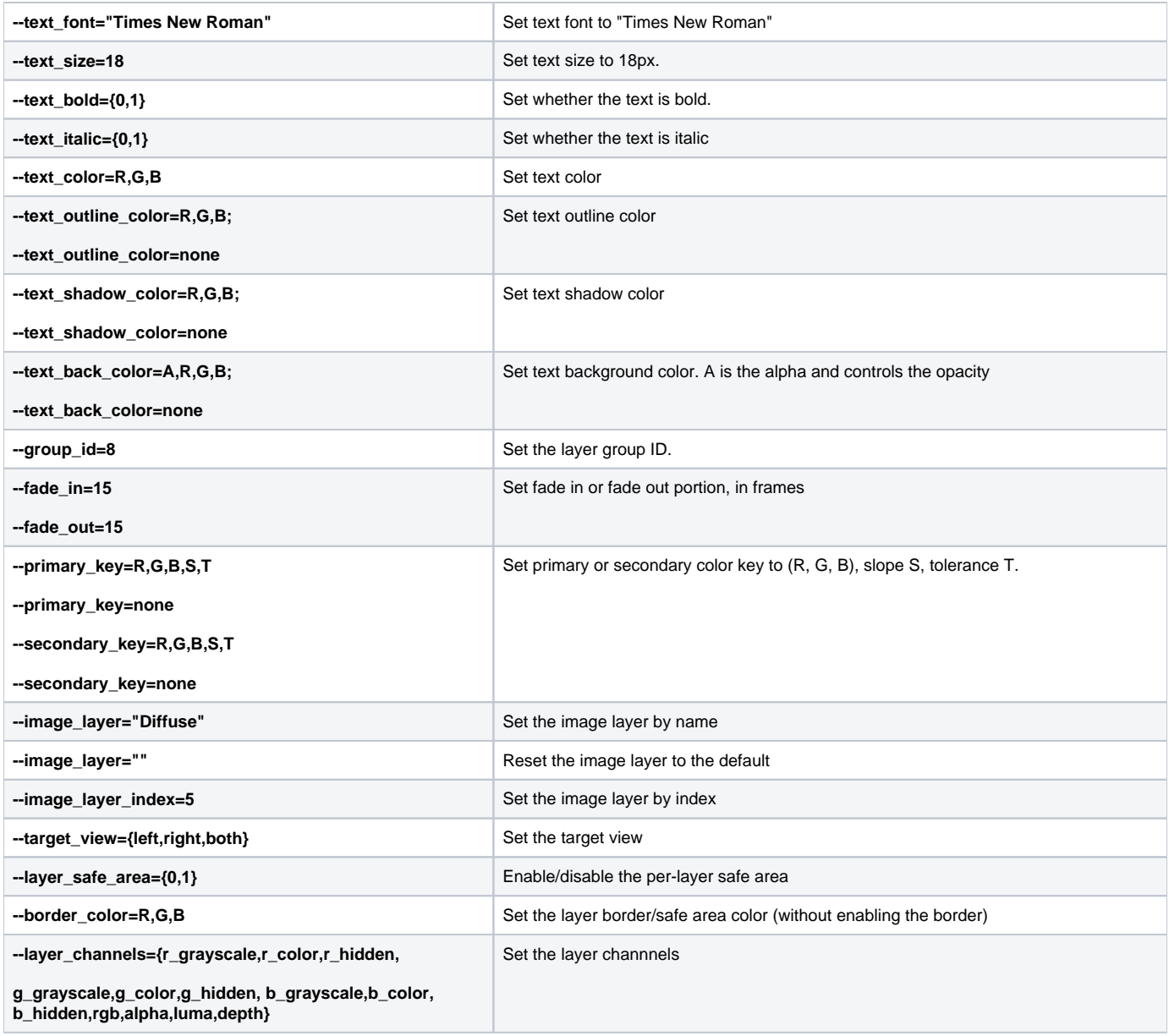

### <span id="page-3-0"></span>**Commands**

While the commands in this section can be used from the command line, their primary purpose is to be bound to keys using pdplayer.keydefs.txt (where they are not preceded by --.) The reverse is also true; while the options in the preceding two sections are intended to be used from the command line, they can too be bound to a hot key, again, not preceded by --.

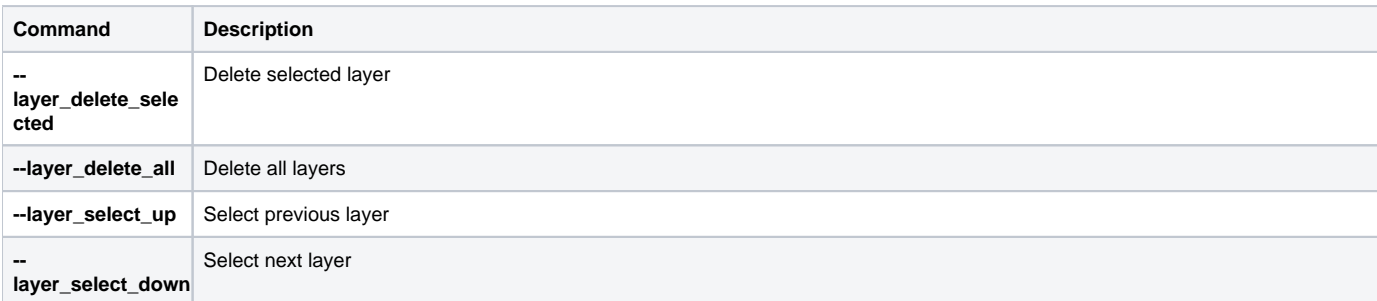

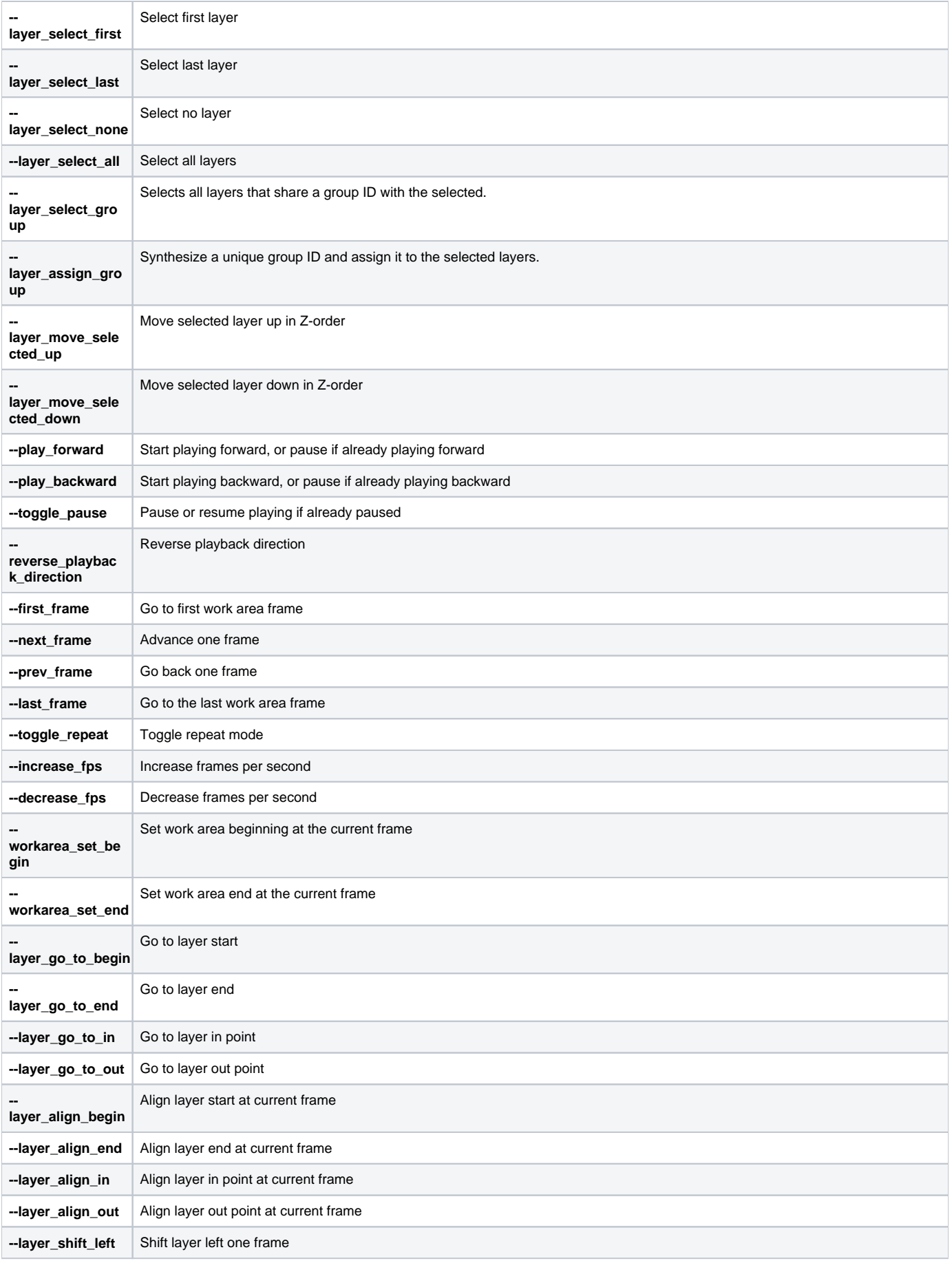

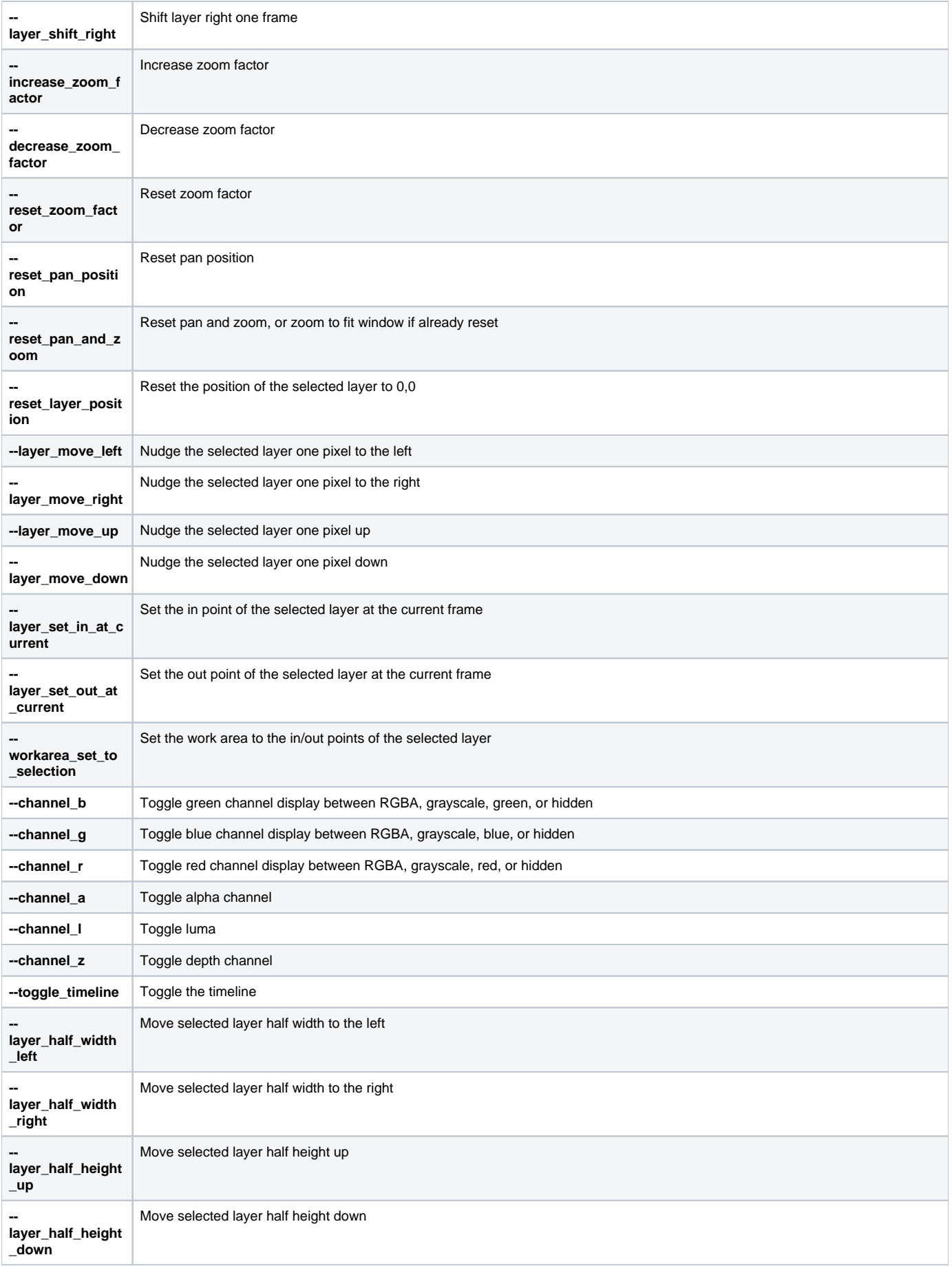

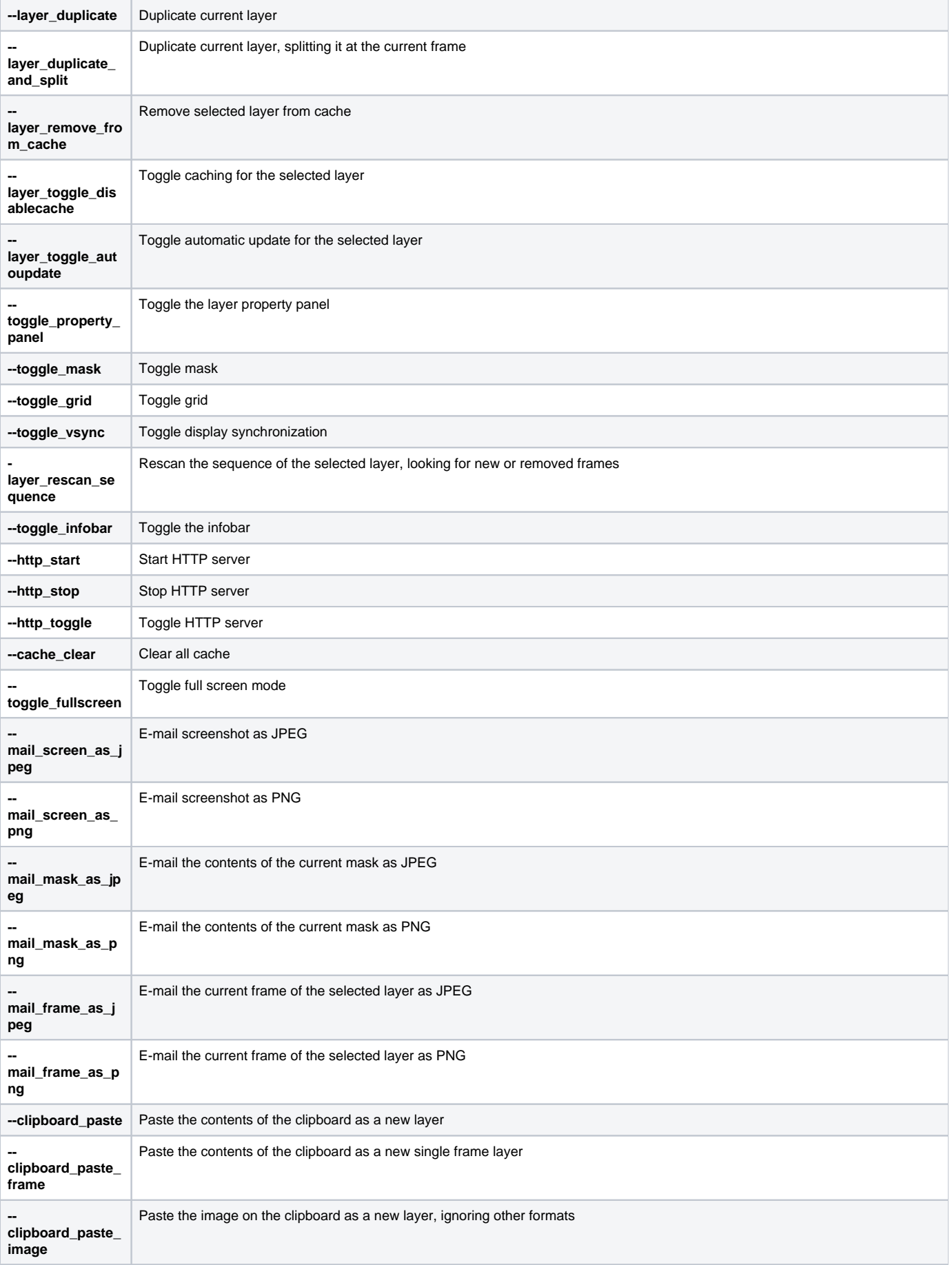

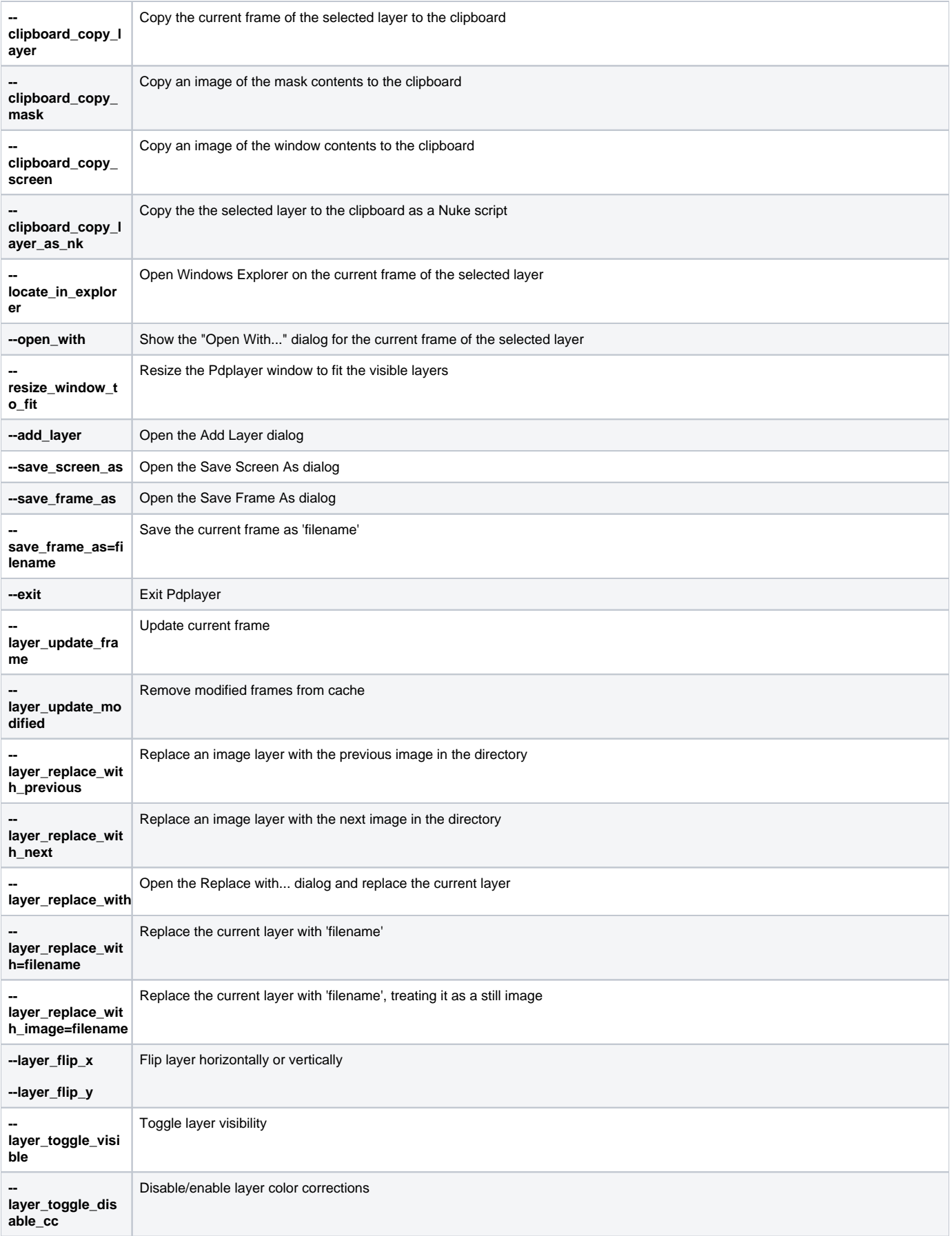

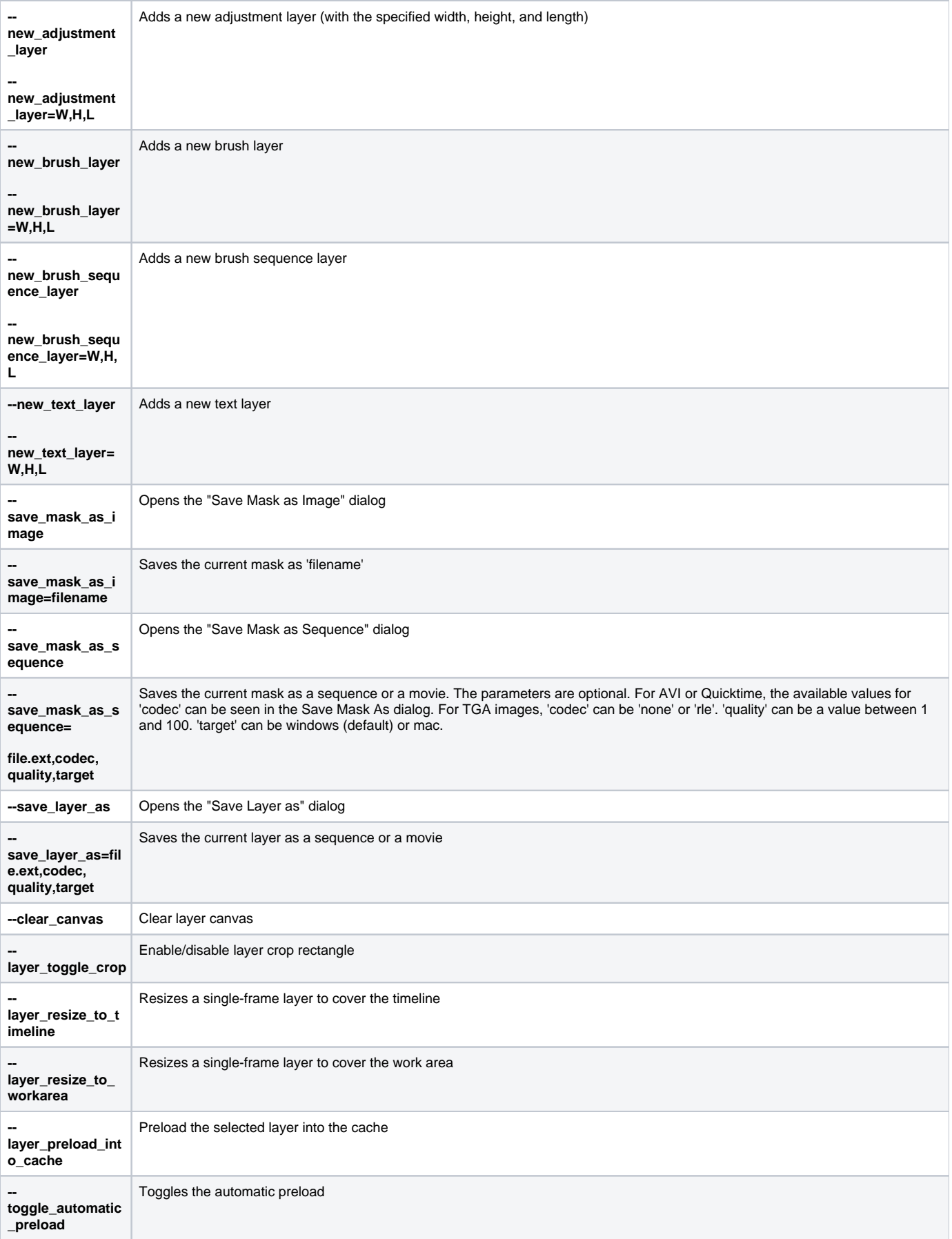

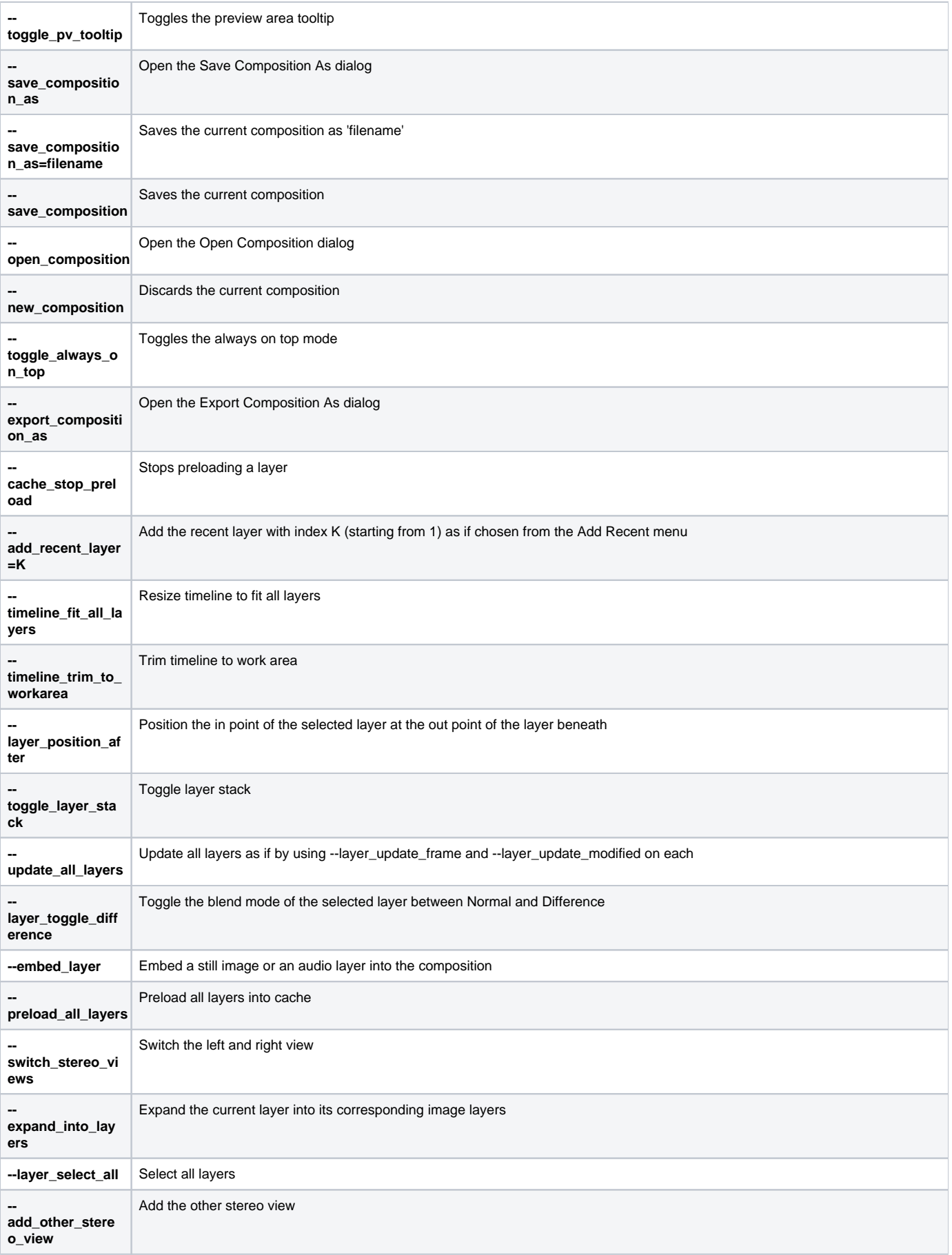